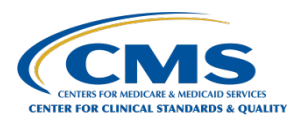

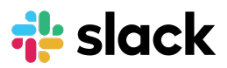

## **Your Guide to Slack National State of Slack Navigation basics National State of Slack National State of Slack**

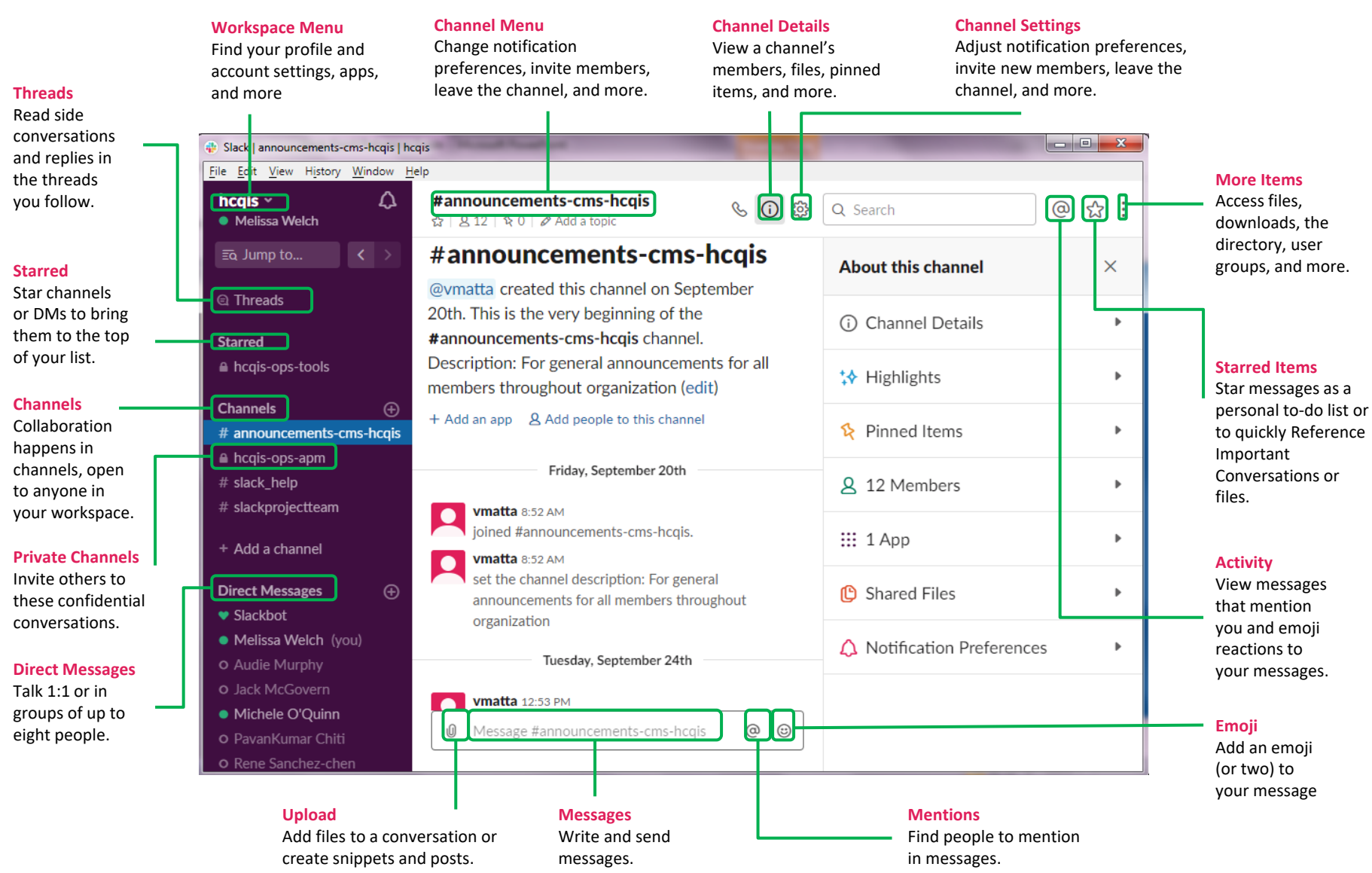

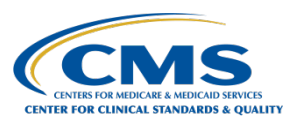

# **Keyboard Shortcuts**

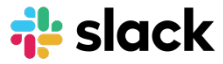

Save time using keyboard shortcuts **Global shortcuts Mac Windows**

Open Quick Switcher  $\lceil \cdot \rceil$  cmd  $\lceil k \rceil$   $\lceil \cdot \rceil$   $\lceil \cdot \rceil$   $\lceil \cdot \rceil$   $\lceil \cdot \rceil$ View shortcuts  $\lceil \text{cmd} \rceil /$ 

### **Channel navigation**

Next or previous channel in list  $\overline{\text{opt}}$  or  $\overline{\text{p}}$  or  $\overline{\text{p}}$  or  $\overline{\text{p}}$  or  $\overline{\text{p}}$ Next or previous unread channel  $\log_{10}$  opt  $\sinh(\pi)$  or  $\sqrt{1 + \cos^2(\pi)}$  or  $\sqrt{1 + \cos^2(\pi)}$  or  $\sqrt{1 + \cos^2(\pi)}$ Back or forward in history  $\lceil \text{cmd} \rceil \lceil \text{or} \rceil$   $\lceil \text{cm} \rceil$   $\lceil \text{Ar} \rceil \lceil \text{or} \rceil$ Mark channel as read esc esc esc esc esc esc esc esc es Mark all channels as read  $\left| \right|$  shift esc  $\left| \right|$  Shift Esc Browse direct messages  $\left| \cdot \right|$  cmd shift k Ctrl Shift k Ctrl Move focus to next element tab Tab Move focus to previous element  $\left| \begin{array}{c} | \text{shift} | \text{tab} \end{array} \right|$ 

#### **Messages**

React to latest message cmd  $\sinh(\theta)$  cmd  $\sinh(\theta)$ Upload a file  $\lceil \text{cmd} \rceil \rceil$ 

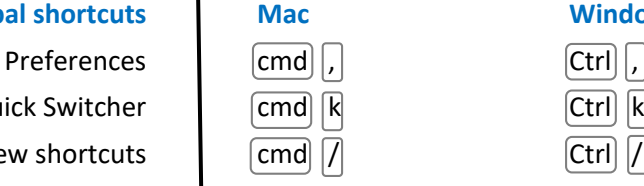

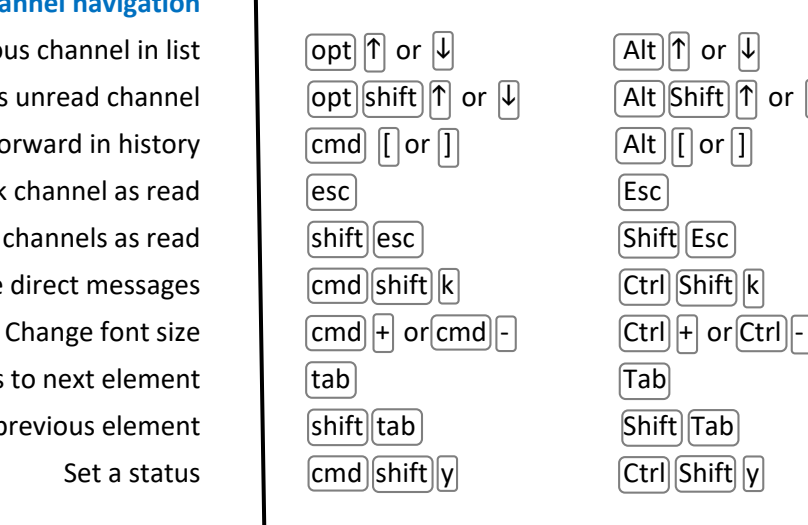

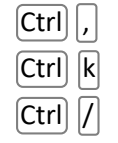

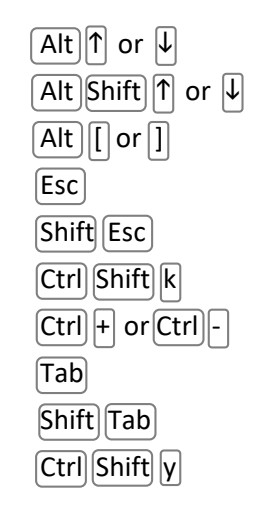

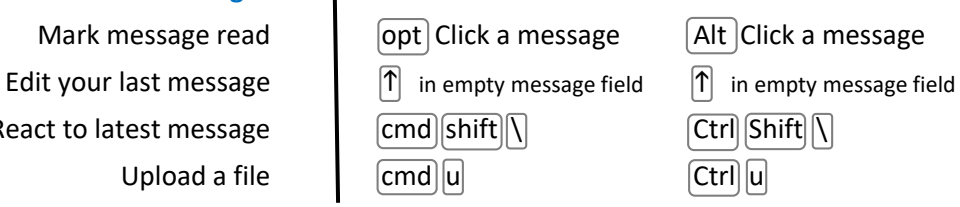